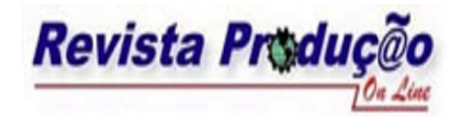

# **ANÁLISE DE DESEMPENHO DE SISTEMAS PORTUÁRIOS USANDO SIMULAÇÃO MATEMÁTICA E ESTATÍSTICA**

# **DOCK SYSTEMS PERFORMANCE ANALYSIS TROUGH MATHEMATICS AND STATISTICS SIMULATION**

**Marcos Antonio Masnik Ferreira**

Universidade Federal do Paraná Programa de Pós-Graduação em Métodos Numéricos em Engenharia Rua Bortolo Gava 283 Curitiba Paraná (41) 3281 3053- masnik@gmail.com

## **Ricardo Mendes Junior**

Professor Adjunto Universidade Federal do Paraná Programa de Pós-graduação em Métodos Numéricos para Engenharia Centro Politécnico, CESEC, C.P. 19011, Curitiba, PR, CEP 81531-980 (41) 3361-3448 mendesjr@ufpr.br

# **Celso Carnieri**

Professor Senior Universidade Federal do Paraná Programa de Pós-Graduação em Métodos Numéricos em Engenharia Rua João Antonio Prosdócimo, 432 (041) 3369-2012 celsocarnieri@gmail .com

**Resumo**: Este artigo apresenta um modelo de simulação matemática e estatística para o complexo de carga a granel do porto de Paranaguá. O modelo abrange todo o fluxo das mercadorias, desde sua chegada nos pátios de triagem para caminhões e vagões, passando pela descarga nos terminais portuários e até o embarque das mercadorias por meio dos berços de atracação. Com o modelo numérico desenvolvido, é possível avaliar o comportamento do sistema e testar novas políticas nos diversos componentes do sistema antes que elas sejam efetivamente implementadas. Portanto, como os efeitos de modificações em subsistemas são interpretados numericamente, o gerente portuário decidirá pela implantação ou não, de políticas que tragam reais benefícios no desempenho do sistema e, conseqüentemente, melhorando sua eficiência.

**Palavras-chave**: Simulação, Pesquisa Operacional, Sistemas Portuários.

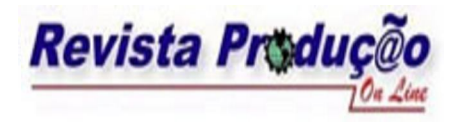

**Abstract:** This paper presents a statistics and mathematics simulation model for the complex bulk cargo of the Paranaguá harbor. The model comprises all the goods flow, since its arrival in the parking areas for trucks and trains, their unloading at the port terminals and the ship loading process at the berths. With the developed numerical model, it is possible to evaluate the system behavior and to test new policies before they are effectively implemented. Therefore, as the model shows numerically the effects of subsystems changes, the port system manager will choose policies that bring real benefits in the system performance and, consequently, improving its efficiency.

**Keyword**s: Simulation, Operational Research, Port Systems.

# **1. INTRODUÇÃO**

Diferentes agentes interagindo entre si, múltiplos processos concorrentes, conflitos por recursos, influências climáticas e das marés no desempenho do sistema e interligação da chegada de navios com a correspondente necessidade das mercadorias estarem disponíveis no porto são alguns exemplos da complexidade existente em um sistema portuário. Além destes fatores, a intrincada relação entre variáveis determinísticas e estocásticas dificultam, ainda mais, o estudo destes sistemas. Apesar de todas estas dificuldades, o administrador do sistema necessita de uma técnica de estudo que permita cotejar diferentes políticas antes de serem implantadas, pois o custo de modificações no sistema é elevado e, muitas vezes, estas modificações são irreversíveis.

Foi escolhido o porto de Paranaguá como objeto de estudo do presente trabalho devido a sua relevância estratégica para a economia do Estado do Paraná. O modelo de simulação desenvolvido contempla todo o fluxo de mercadorias, desde sua chegada ao porto, nos pátios de triagem para caminhões e vagões, o armazenamento das mercadorias nos diversos silos (horizontais e verticais) dos terminais públicos e privados e, por último, o embarque das mercadorias nos navios.

Diferentemente de muitos portos no Brasil e no exterior que se especializam em segmentos específicos, o porto de Paranaguá atua em diversas áreas: granéis sólidos e líquidos, veículos, madeira, congelados, contêineres, etc. Em função da grande quantidade de áreas de atuação, o escopo do modelo de simulação está circunscrito ao complexo de granéis sólidos (soja, milho, farelo, trigo, etc.) excluindo-se, de início, os demais segmentos portuários. Esta decisão não significa, entretanto, que os demais segmentos não sejam relevantes, mas apenas buscou-se limitar o escopo do projeto inicialmente desenvolvido.

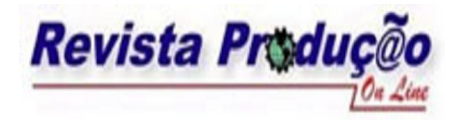

Quando confrontado com um problema de Pesquisa Operacional, a primeira decisão que deve ser tomada é a escolha da ferramenta ou, neste caso, o método numérico para tratar o problema. Dentre as diversas técnicas da Pesquisa Operacional foi escolhida a técnica de simulação matemática e estatística (FREITAS FILHO, 2001).

A simulação matemática e estatística desponta como uma das principais técnicas da Pesquisa Operacional, sendo utilizada com freqüência no estudo de sistemas portuários, nos quais há uma grande variabilidade no intervalo de chegada de navios e nos tempos de serviços dos navios atracados (ASPEREN et all., 2003; BARDOS, 1999; GAMBARDELLA & RIZZOLI, 2001). Além disso, restrições nas operações devido à paralisação por motivos climáticos, marés, falhas em equipamentos ou variações em turnos de trabalhadores impossibilitam a análise destes sistemas sem a ajuda de uma ferramenta matemática que leve em consideração os fatores aleatórios que permeiam os diversos processos.

A simulação matemática e estatística, segundo BARDOS (1999), é indispensável quando se reúnem as seguintes características:

a) O modelo é complexo, com muitas variáveis e seus componentes interagem entre si;

b) O relacionamento entre as variáveis do problema é não-linear;

c) O problema inclui variáveis aleatórias, como por exemplo, intervalo de chegada de navios, tempo de serviço nos berços de atracação, fluxo de descarga nos terminais portuários (TPs), etc.;

d) Uma apresentação visual do comportamento do sistema facilita a compreensão dos resultados por parte dos usuários.

No projeto desenvolvido, além do benefício de facilitar a compreensão do sistema por parte dos usuários, a apresentação visual foi fundamental para a validação do modelo, pois a visualização em tempo real do sistema torna possível uma rápida detecção e correção de erros de projeto.

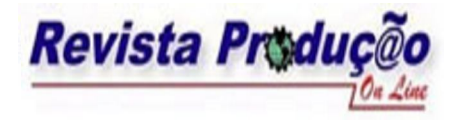

Por todas estas razões, a técnica escolhida para o estudo do complexo do porto de Paranaguá foi a da simulação matemática e estatística, uma vez que existe o enquadramento do problema proposto nas características mencionadas.

# **2. OBJETIVO**

O objetivo deste trabalho é apresentar o modelo de simulação desenvolvido para o segmento de granéis sólidos no porto de Paranaguá. Como em todo trabalho de modelagem, buscou-se elaborar um modelo que capturasse os aspectos mais relevantes da realidade sem que a complexidade de sua construção se tornasse elevada. De acordo com a teoria geral de sistemas (CHURCHMAN, 1972), um modelo não precisa representar fielmente a realidade, pois este já é em si uma simplificação do que acontece no mundo real. No entanto, o modelo deve ser abrangente o suficiente para que possa fornecer informações relevantes a respeito do comportamento do sistema que está sendo estudado.

A construção do modelo desenvolvido permite, aos gerentes do sistema portuário, o estudo sistemático e objetivo de algumas das mais relevantes variáveis que influenciam no desempenho geral do sistema. Necessidades de ampliação do porto e modificações de políticas de descarga de mercadorias ou embarque dos navios poderão ser, antes de serem implantadas, extensivamente testadas através da simulação do modelo. Desta forma, a conveniência ou não da implantação de modificações em subsistemas poderão ser rigorosamente avaliadas e seus efeitos, no fluxo geral, serão mensurados com parâmetros numéricos.

A própria elaboração do modelo já trouxe benefícios aos administradores do complexo portuário. Como exemplo, durante a fase de diagnóstico do sistema foram encontrados subsistemas que poderiam ter seu desempenho melhorado com o uso de técnicas de pesquisa operacional.

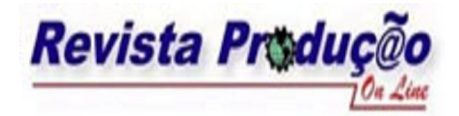

### 3. **COMPLEXO DE GRANEL DO PORTO DE PARANAGUÁ**

O complexo de granel do porto de Paranaguá é um intrincado sistema composto pelos pátios de triagem de vagões e caminhões, contando com 11 TPs (APPA silo vertical, APPA silo horizontal, Coamo, Cotriguaçu, Cargil, CBL, Coinbra, Centro Sul, AGTL, Soccepar e Bunge), 5 berços de atracação e um sistema integrado de correias de transmissão que interliga os silos dos TPs aos *"ship-loaders"*. Estes últimos realizam o carregamento dos navios, conforme mostrado na figura 1.

A seguir, os principais componentes do complexo de granéis serão detalhados, iniciando-se com a chegada das mercadorias nos pátios de triagem, o seu armazenamento nos silos e, finalizando com o embarque por meio dos berços de atracação destinados ao complexo de granel.

### 3.1.**Pátio de Triagem**

Todas as mercadorias chegam ao porto de Paranaguá por meio de transporte rodoviário (caminhões) ou ferroviários (vagões de trem). A proporção entre os dois meios de transporte depende, principalmente, do tipo da mercadoria e do TP de destino da carga. Por exemplo, aproximadamente 80% do farelo de soja é transportada por vagões, pois as origens deste produto são as fábricas que preferem este meio de transporte, visto trabalharem com grandes volumes. Por outro lado, a soja em grãos é transportada principalmente por caminhões. Além disso, alguns TPs preferem caminhões independentemente do produto por razões de garantia quanto ao prazo de entrega dos produtos nos silos do porto.

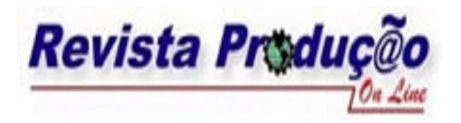

ABEPRO / UFSC Florianópolis – SC - Brasil www.producaoonline.ufsc.br

ISSN 1676 - 1901 / Vol. 7/ Num. 3/ Novembro 2007

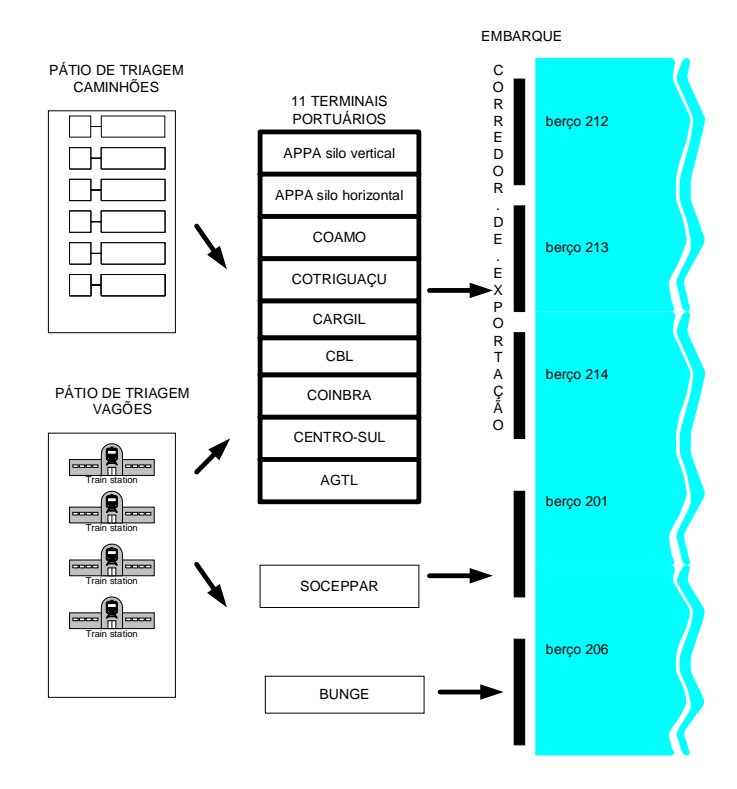

Figura 1: Complexo de granel do porto de Paranaguá. **Fonte**: autores

O fluxo de chegada de caminhões e vagões nos pátios é fruto de dois processos, sendo um deles aleatório e o outro determinístico. Somente a partir da contratação de um navio para a exportação de um determinado volume de mercadoria é que o TP encarregado da exportação estabelece um fluxo logístico diário. Uma antecedência é necessária antes da chegada do navio ao porto, a fim de que, na data prevista da chegada do navio, todo o volume a ser exportado esteja nos seus silos. O controle do volume diário a ser transportado para Paranaguá é feito pelos próprios TPs e pela APPA (Administração dos Portos de Paranaguá e Antonina). Entretanto, fatores aleatórios fazem com que os caminhões cheguem ao pátio de triagem de uma forma não determinística. Isto ocorre por diversas razões, dentre as quais pode-se mencionar: distâncias diferentes de cada origem dos produtos, preferência dos motoristas quanto ao ritmo de viagem, problemas eventuais com o caminhão (na estrada ou mecânicos), etc.

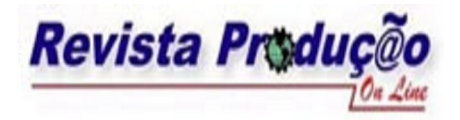

ABEPRO / UFSC Florianópolis – SC - Brasil www.producaoonline.ufsc.br

ISSN 1676 - 1901 / Vol. 7/ Num. 3/ Novembro 2007

Um dos aspectos mais relevantes e indesejáveis do complexo de granel é a ocorrência de filas de caminhões, problema este que teve seu auge nos anos de 2001 e 2003. No ano de 2003, a APPA adotou a obrigatoriedade da nomeação do navio para que a mercadoria pudesse ser transportada para o porto de Paranaguá. Esta decisão, sem dúvida, teve um forte impacto na redução da ocorrência de filas. Porém isto não significou uma eliminação definitiva deste evento, sendo que outras medidas ainda podem ser tomadas a fim de minimizar, ainda mais, ocorrências futuras deste problema.

Atualmente, o pátio de triagem de caminhões dispõe de aproximadamente 1000 vagas sendo que um caminhão pode permanecer estacionado por até 48 horas. Ao chegarem ao pátio, os caminhões são recepcionados e encaminhados à Claspar (Empresa Paranaense de Classificação de Produtos), para que a mercadoria seja classificada e, caso esteja fora dos padrões de qualidade estabelecidos pela APPA, seja rejeitada.

Após a classificação, os caminhões aguardam a ordem para dirigirem-se ao TP de destino a fim de proceder à descarga do produto. A princípio, imediatamente após a classificação o caminhão já poderia ser encaminhado ao TP de destino, mas por diversos motivos permanecem estacionados no pátio aguardando a ordem para a descarga. Dentre estes motivos, pode ser citado que: os TPs dispõem normalmente de 2 a 3 moegas para descarga; em determinado momento o TP pode estar descarregando apenas um determinado tipo de produto e, portanto, caminhões carregados com outras mercadorias ficam aguardando até que o TP passe a descarregar o seu tipo de produto; interrupções no embarque dos navios causadas por chuvas podem resultar na falta de espaço nos silos, o que impede os caminhões de descarregarem.

#### **3.2.Terminais Portuários**

Atualmente, dos 11 TPs que fazem parte do complexo de granel do porto de Paranaguá, apenas os TPs Bunge e Soccepar operam em berços próprios: o TP Bunge opera no berço 206 e o TP Soceppar no berço 201. Os demais TPs realizam seus embarques utilizando os berços 212, 213 e 214, por meio do corredor de exportação - um sistema que integra os demais TPs aos berços de atracação, conforme mostra a figura 2.

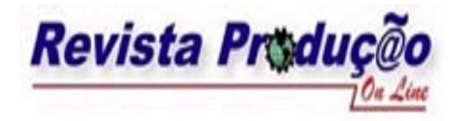

ISSN 1676 - 1901 / Vol. 7/ Num. 3/ Novembro 2007

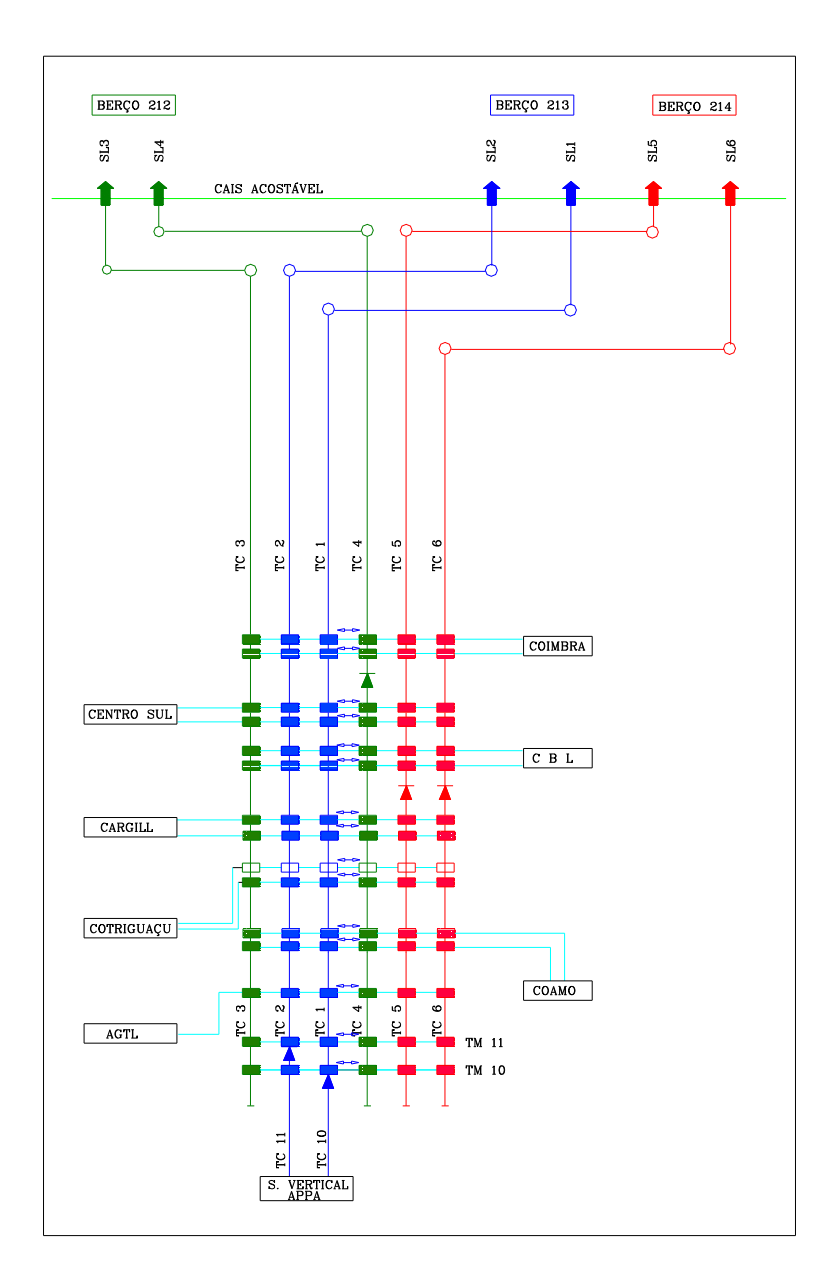

Figura 2: Diagrama operacional do corredor de exportação.

**Fonte**: APPA (2004)

Todos os TPs são independentes e apresentam características próprias no que tange aos aspectos de quantidade de silos, número moegas disponíveis para descarga, capacidade de descarga, capacidade operacional de ensilamento e velocidade de embarque.

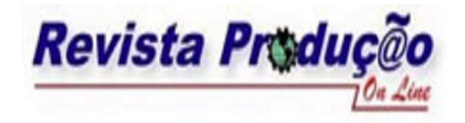

ISSN 1676 - 1901 / Vol. 7/ Num. 3/ Novembro 2007

O quadro 1 sumariza os principais dados dos TPs utilizados no trabalho da modelagem do sistema realizada neste trabalho.

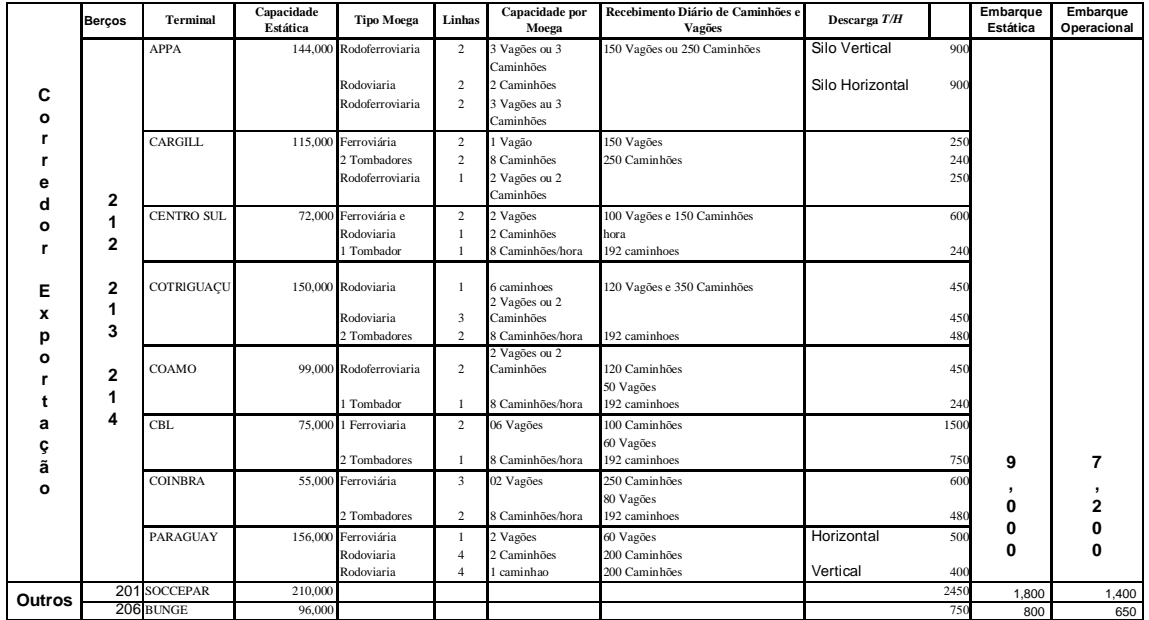

Quadro 1. Principais características dos TPs que operam no complexo de granel do porto de Paranaguá.

**Fonte:** APPA

#### **3.3.Embarque nos Berços**

Os embarques nos berços 201 (Soceppar) e 206 (Bunge) são administrados pelos respectivos TPs. No entanto, no corredor de exportação, o controle dos embarques é feito pela APPA. Um navio só adquire a condição de estar apto para a atracação somente após ter confirmado toda sua mercadoria nos silos do Corredor de Exportação. É bastante comum que um navio atraque no corredor de exportação e tenha que fazer o embarque de mercadorias de mais de um TP. Assim sendo, é preciso definir uma seqüência de carregamento que não gere em algum momento do processo um conflito entre dois navios (dois ou três navios necessitando embarcar do mesmo TP).

O sistema de correias que interligam todos os TPs no corredor de exportação (figura 2) permite que um TP esteja embarcando, ao mesmo tempo, em 2 berços diferentes, à exceção

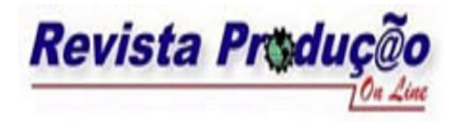

da AGTL que dispõe de uma única correia interligando seus silos aos berços de atracação do Corredor.

Durante o embarque, fatores aleatórios influenciam o desempenho do sistema como, por exemplo, chuvas, problemas técnicos nos TPs ou nas correias de transmissão, problemas nos *"ship loaders",* etc. Além disso, a velocidade de embarque varia de acordo com o TP e com o tipo de produto embarcado. Todos estes fatores dificultam o cálculo do seqüenciamento do embarque para evitar os conflitos já mencionados.

## **4. MODELO DE SIMULAÇÃO DESENVOLVIDO**

Para a fase de desenvolvimento do modelo, foi utilizado o software *"Arena Simulation"* (KELTON, 2001). Além dos módulos já existentes no *"Arena"*, foi utilizada extensivamente a programação em *"Visual Basic"*, pois, em alguns pontos do modelo, o uso desta última reduziu sensivelmente o seu tempo de desenvolvimento.

O modelo de simulação desenvolvido compõe-se de um mescla de módulos matemáticos/estatísticos e de simulação no *"Arena"*, programação extensiva com o *"Microsoft Visual Basic"* e a integração com o *"Microsoft Excel".* A necessidade da utilização do *"Excel"* justifica-se para a entrada e saída de dados do modelo. Como a quantidade de dados de entrada é elevada (programação de navios para embarque nos TPs) e de saída (todos os resultados pertinentes da simulação como, quantidade de caminhões e vagões descarregados, tempo de espera em filas, quantidade de navios nas filas, etc.), foi decidido sistematizar estas entradas e saídas por meio do uso de planilhas no "*Excel",* que são lidas através de módulos em *"Visual Basic"*, integrados à simulação.

Para fins de análise do complexo de grãos, foi estabelecido que a simulação é executada durante 30 dias e os dados estatísticos retirados do modelo referem-se a 30 dias de trabalho de descarga de caminhões e vagões e embarque dos navios. Este período está de acordo, também, com o registro da estatística do porto de Paranaguá que é feito de forma mensal. Além disso, foi considerada, para a definição deste período, a questão da sazonalidade do segmento de granel sólido. Normalmente, os meses que vão de março a junho apresentam um movimento muito maior em relação aos demais meses do ano. Assim sendo, o período de 30 dias da simulação permite a análise do comportamento do sistema em um determinado mês do ano.

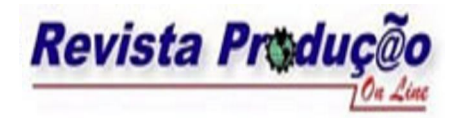

Na versão atual do modelo para este trabalho, considera-se o embarque de 4 produtos (Soja, Farelo, Milho e Trigo) e uma categoria chamada de "Outros" que engloba todos os demais produtos embarcados no corredor de exportação. Nada impede, caso seja necessário, que se acrescentem outros produtos, desde que seu volume e característica justifiquem sua entrada na simulação.

No momento em que a simulação é iniciada, o arquivo de trabalho "Programação.xls" é aberto pelo procedimento em *"Visual Basic"* e todos os dados de entrada do sistema são lidos das pastas deste arquivo nomeadas como: "Navios", "Dados", "DadosTPs", "Chuva", "Dados Pátio Triagem" e "ProgDia".

Toda a simulação trabalha a partir dos dados fornecidos na pasta "Navios" (ver quadro 2). Esta é, portanto, a principal entrada de dados do sistema, contendo informações a respeito da programação dos navios quanto à data de chagada ao porto (entre o 1˚ e 30˚ dia de cada mês) e as quantidades para embarque em cada TP.

Em função da programação dos navios prevista para o período, a pasta "ProgDia" executa o cálculo da quantidade diária de vagões e caminhões que são necessários, com uma antecedência de 14 dias, a fim de que na data prevista toda a mercadoria esteja nos silos determinados para carregamento. Estes 14 dias podem ser considerados, na realidade, como o "warm-up" da simulação até que o sistema entre em estado estacionário. Depois de decorridos estes 14 dias, os silos estão com o nível de armazenamento necessário para atender os carregamentos que ocorrem durante o período da simulação (30 dias).

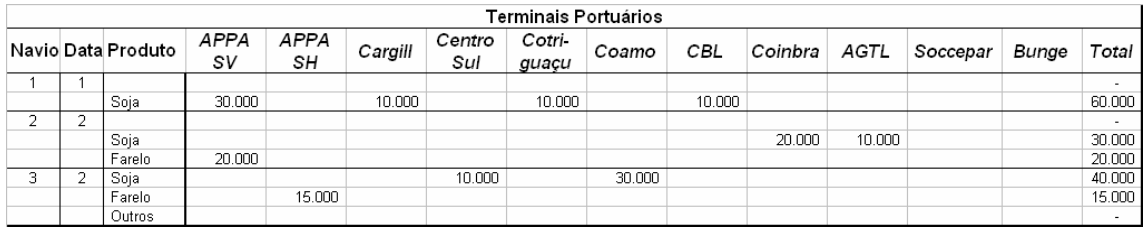

Quadro 2: Pasta "Navios" - Dados do escalonamento de navios programados. **Fonte**: autores

O cálculo da quantidade diária de mercadorias que devem ser transportadas para o porto de Paranaguá, diferentemente do que possa parecer, não é trivial. A complexidade está

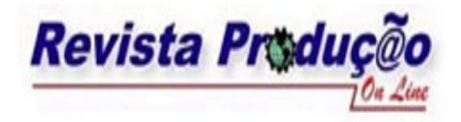

na finalidade deste resultado, que é evitar atrasos na atracação programada para a data prevista de chegada do navio.

Iniciar o transporte de mercadorias 14 dias antes da data de atracação é uma medida de precaução por parte do exportador. Entretanto, para se determinar a quantidade diária a ser transportada, devem-se levar em consideração os totais a serem embarcados nas datas futuras e também a capacidade dos silos, pois do contrário, estes ficarão cheios antes da data de chagada dos navios. A versão do modelo implementado leva isto em consideração, mas o cálculo é feito no início da execução da simulação, portanto os valores estabelecidos no início são utilizados ao longo dos 30 dias, independentemente de outras condições adversas que possam ocorrer, a exemplo do atraso na data de chegada dos navios.

#### **4.1. Modelagem do Pátio de Triagem**

A pasta "ProgDia" calcula a quantidade diária necessária de caminhões e vagões por produto e para cada TP em função dos embarques futuros de navios. O modelo de simulação desenvolvido lê diariamente estes valores e insere automaticamente a quantidade exata de caminhões e vagões no sistema.

No instante em que estes caminhões chegam ao pátio de triagem são encaminhados para classificação na CLASPAR e, em seguida, aguardam até serem chamados pelos TPs para efetuarem a descarga. Este tempo de espera também é pré-determinado pelo usuário na simulação. De acordo com o exemplo do quadro 3, 1,74% dos caminhões permanecem no pátio no máximo até 1 hora antes de serem chamados para a descarga, 4,78% entre 1 e 2 horas, e assim sucessivamente.

O tempo de espera que antecede o descarregamento é extremamente importante para a determinação da ocorrência ou não de filas de caminhões aguardando a autorização para a entrada neste local. Por exemplo, se o movimento diário de caminhões for de 2000 caminhões e estes esperam em média 12 horas no pátio, a quantidade de vagas necessárias seria de aproximadamente 1000 vagas. Entretanto, se o movimento diário for de 1500 caminhões e estes esperam 24 horas em média no pátio, a quantidade de vagas requeridas seria de 1500, indicando um déficit de 500 vagas. Isto corresponderia a uma fila de aproximadamente 15 km de veículos alinhados.

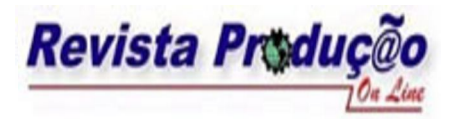

ISSN 1676 - 1901 / Vol. 7/ Num. 3/ Novembro 2007

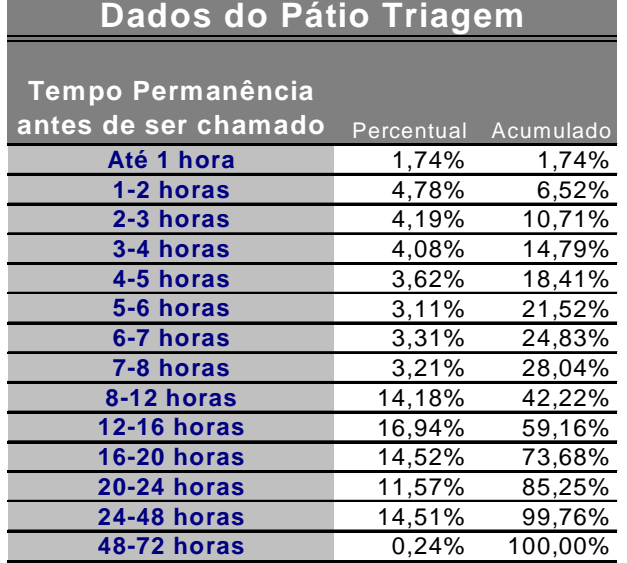

Quadro 3: Pasta "Dados Pátio Triagem" – Tempo de espera acumulada e por faixa. **Fonte**: autores

Na verdade, o tempo de espera no pátio de triagem é conseqüência de diversos fatores que não são passíveis de serem modelados, principalmente, em função do não acesso às informações de todas as partes envolvidas. Existem 9 TP privados e salienta-se que não se tem conhecimento de todos os fatores que resultam em tempos de espera elevados. Além disso, as médias de permanência são diferentes para cada terminal. Assim, optou-se por deixar que o usuário configure e analise os resultados do sistema de acordo com os tempos de permanência configurados, ao invés de se tentar modelar todos os fatores que resultam nestes tempos de espera.

#### **4.2.Submodelo dos Terminais Portuários**

Após a classificação dos produtos, os veículos são encaminhados aos seus respectivos TPs para a descarga, desde que haja espaço nos silos. A implementação da modelagem da descarga nos silos da APPA é mais complexa do que nos demais TPs, pois o objeto principal do modelo é a parte pública do complexo de granel. Apesar da relevância do silo público para o estudo, foi necessário considerar os demais TPs privados, pois o volume

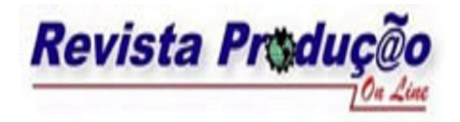

de mercadoria descarregada e embarcada nos navios destes últimos influencia sobremaneira o desempenho do sistema.

A grande dificuldade para a modelagem da descarga na APPA deveu-se à lógica de decisão no instante da chegada dos veículos. A APPA dispõe de três moegas de descarga conhecidas pelos nomes de "Silão", "Corredor" e "Moeguinha", sendo que todas atendem caminhões e vagões. A primeira delas descarrega apenas soja e as demais descarregam tanto soja quanto farelo. Sendo assim, um caminhão de soja não deve entrar em local que está descarregando farelo, e vice-versa. Um trem quando chega pode ter que esperar, caso todas as linhas de descarga estejam ocupadas por caminhões.

Outra questão importante na descarga é a quantidade de linhas que são atribuídas para cada meio de transporte. Esta definição (*"setup")* depende das quantidades momentâneas destes veículos que aguardam para descarregar e também, do *"setup"* das moegas que foi realizado no início do dia. Isto acontece, por exemplo, quando uma moega está descarregando farelo e passa a descarregar soja, o que implica em realizar a limpeza do local, o que leva aproximadamente 30 minutos. Desta forma, a alteração de produto deve ser evitada.

Assim sendo, a implementação de toda a lógica de *"setup"* das linhas de descarga e da escolha da moega e a respectiva posição onde a descarga será efetuada pelos vagões e caminhões é feita através de programação em *"Visual Basic"*.

A descarga nos demais TPs é implementada de maneira mais simples, pois não são considerados os detalhes referentes às maneiras/formas de descarga nestes TPs, mas apenas a capacidade de descarga que é informada pelos terminais portuários e que são lidas no início da execução do modelo da pasta "Dados TPs".

#### **4.3.Submodelo do Embarque**

Ao lado da implementação do submodelo de descarga da APPA (item 4.2), o submodelo de carregamento dos navios também possui uma maior complexidade de implementação, requerendo também o uso de programação em *"Visual Basic".*

Parte desta complexidade advém do fato de que no embarque dos navios há a simultaneidade de eventos discretos (chegada de navios) e eventos contínuos (carregamento dos navios). Para implementar a parte contínua da modelagem, foram utilizados os módulos *"Level"*, *"Rates", "Continuous"* e *"Detect"* do *"software Arena".*

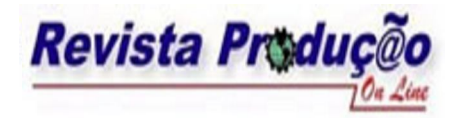

O momento da chegada dos navios no sistema é definido na pasta "Navios". A cada dia, um procedimento é executado em *"Visual Basic"* e insere no sistema os dados referentes àquele dia. Na implementação atual, considera-se que todos os navios chegam na hora zero de cada dia.

Após a chegada do navio, este permanecerá na barra até que as duas condições seguintes sejam atendidas: (i) se toda a mercadoria a ser embarcada já está disponível nos TPs – apesar disto ser desejável, pode não ter ocorrido por problemas de atraso nas descargas; (ii) se há um berço de atracação vazio para receber navio. A figura 3 mostra a visualização gráfica da simulação. Durante o transcorrer da simulação, pode-se acompanhar o nível de armazenamento em cada TP, o volume a carregar (navios que chegaram à barra e já possuem toda a sua mercadoria disponível para o embarque) e quais navios estão atracados e embarcando.

A análise quantitativa de qualquer sistema é bastante difícil quando do envolvimento de fatores aleatórios que permeiam todos os processos do sistema. No caso do porto de Paranaguá, mais especificamente a respeito do sistema de embarque para granéis sólidos tem seu desempenho bastante afetado e pode apresentar uma variabilidade muito grande quando sujeito ao fenômeno das chuvas. Como este fator, é extremamente difícil de prever em um horizonte de 30 dias, optou-se por inserir no modelo dois tipos de eventos, informados pelo usuário da simulação, por meio da pasta "Chuva":

a) chuva aleatória – o usuário pode informar quantos dias, durante a simulação, o embarque trabalha sem chuvas e, o tempo de duração quando este evento ocorre. Este dois parâmetros são informados por meio de uma expressão que representa um tempo em horas de acordo com uma distribuição de probabilidades.

b) chuva determinística – pode ser útil, para o analista do sistema, estudar o impacto do evento chuva quando ela ocorre em uma data e hora específica da simulação. É possível informar à simulação, através da mesma pasta, a data e hora de início e fim do evento.

Enquanto houver chuva, os embarques em todos os berços são interrompidos e voltam a funcionar somente quando ela cessar. As descargas de caminhões e vagões nos TPs não são afetadas, pois as moegas de todos os TPs são usualmente cobertas, não sendo afetadas nos períodos de chuva.

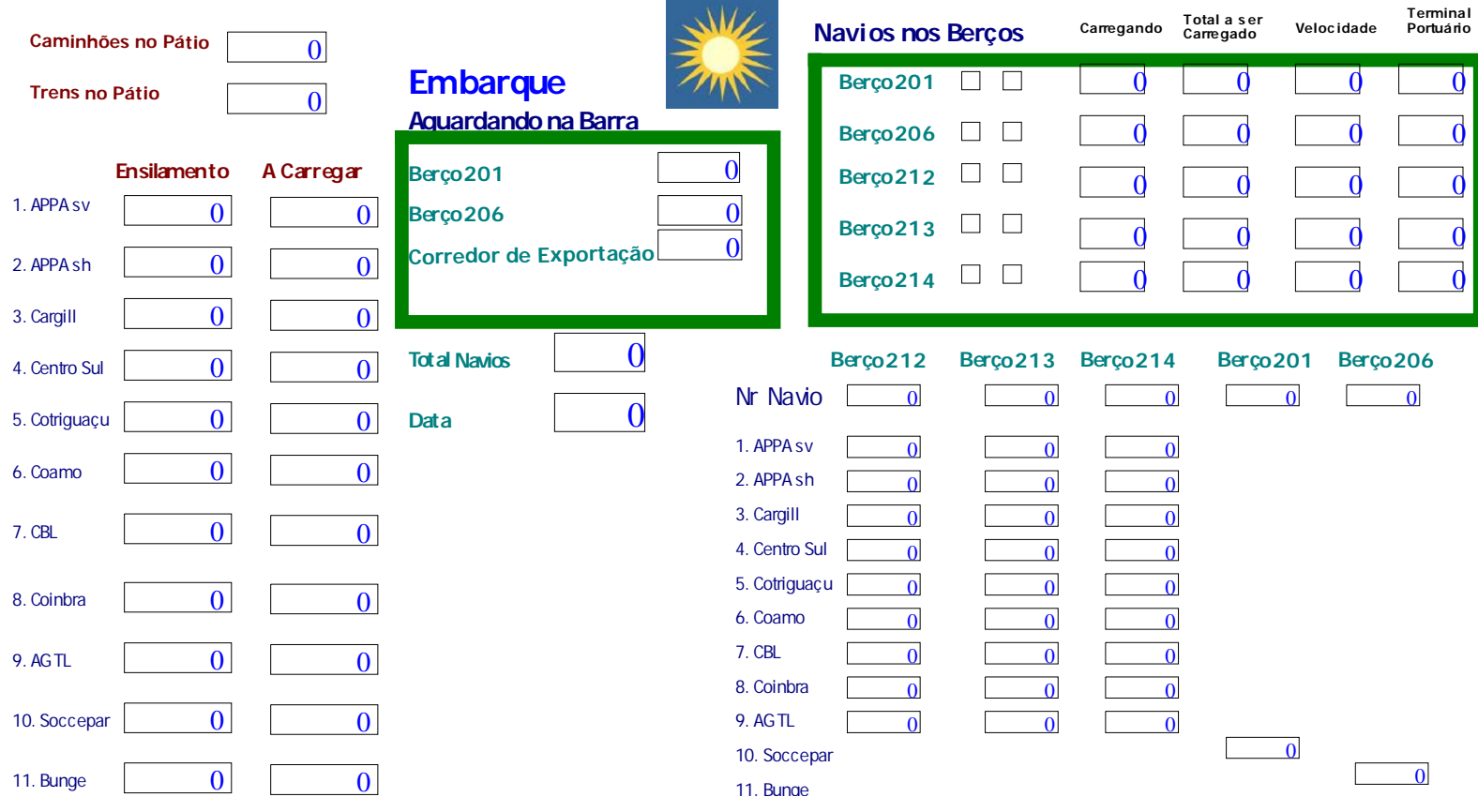

Figura 3: Visualização gráfica da simulação.

**Fonte:** autores

# **5. RESULTADOS OBTIDOS ATRAVÉS DA SIMULAÇÃO**

O *"software Arena"* gera arquivos de saída que contém relatórios estatísticos de todas as suas variáveis internas definidas no modelo, como, por exemplo, dados de filas, processos e recursos. Para variáveis definidas nos arquivos de entrada da simulação, entretanto, é necessário que se especifique quais destas irão constar nos arquivos de saída. Isto é indicado no submodelo "relatórios" contém módulos "*Outputs".*

Ao final da simulação, é executado um procedimento em "*Visual Basic"* que recupera os dados estatísticos gerados durante as várias replicações da simulação e os grava nas pastas "Resultado Descarga" (quadro 4) e "Resultado" Berços (quadro 5). Para a fase de validação do modelo, foram utilizados os dados estatísticos do mês de março de 2003 – um mês com bastante movimento de embarque de navios. Os resultados de embarque de navios e a quantidade total movimentada nos TPS, obtidos, estão muito próximos da realidade indicando que o modelo pode ser usado como ferramenta de análise do complexo de granéis sólidos do porto de Paranaguá.

Há dois aspectos que devem ser evitados no complexo de granel do Porto de Paranaguá, quer sejam pelas suas implicações sociais, quer sejam pelos prejuízos econômicos ao estado do Paraná ou aos usuários do sistema portuário: (1) existência de filas na parte externa ao pátio de triagem de caminhões; (2) tempo elevado de espera para a atracação dos navios. Cada um destes aspectos é motivo suficiente para um estudo em separado e aprofundado, mas o presente trabalho já permite fazer algumas considerações preliminares a esse respeito.

Com relação à possível ocorrência de filas externas ao pátio de triagem de caminhões, o presente estudo não aponta como solução a ampliação do local, mas sim o emprego de três ações simultâneas:

a) Refinamento e aprofundamento do planejamento logístico efetuado por meio do sistema SILOG (Sistema Logístico de Cargas) que determina a quantidade de caminhões que podem ser enviados a Paranaguá pelos operadores portuários, a fim de que se garanta a mercadoria nos silos por ocasião da chegada dos navios ao porto;

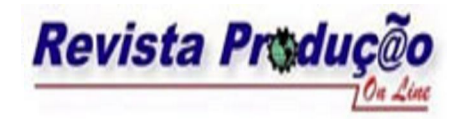

ISSN 1676 - 1901 / Vol. 7/ Num. 3/ Novembro 2007

- b) Redução dos tempos de permanência no pátio de triagem dos caminhões com descarga programada para os TPs privados Atualmente, o limite de permanência no pátio de triagem é de 48 horas;
- c) Modernização dos sistemas de descarga nas moegas dos silos públicos horizontal e verticais - com a inclusão de tombadores para caminhões. Esta medida reforçaria o item (b) no que concerne a parte pública.

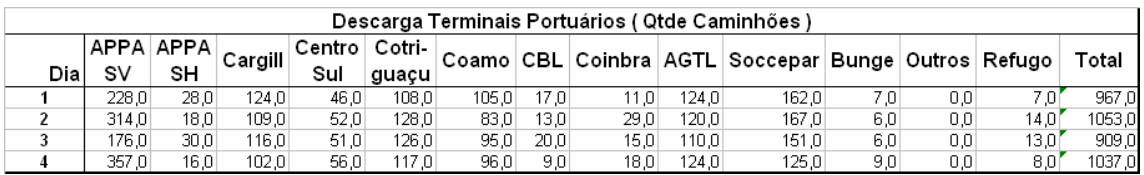

Quadro 4: Pasta "Resultados Descarga" – Total de caminhões (em média) que foram descarregados por dia em cada TP.

Fonte: autores

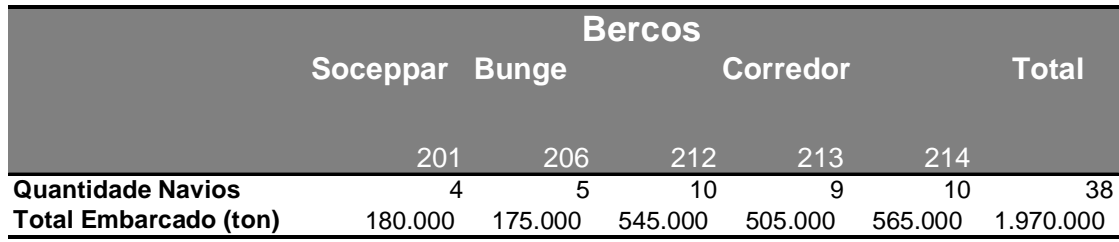

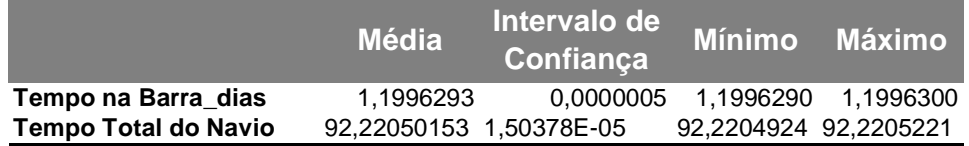

Quadro 5: Pasta "Resultados Berços" – Total embarcado em cada berço e tempos de espera e tempo total dos navios no sistema.

Fonte: autores

Com relação à redução nos tempos de espera para os navios que atracam no corredor de exportação, é preciso considerar que uma das medidas que poderiam ser implantadas - o

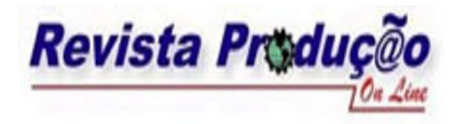

agendamento de berços ("*berth booking"*) – não é praticável no segmento graneleiro, apesar de ser usada em alguns portos internacionais no segmento de containeres. Outro aspecto que deve ser considerado é que o complexo de granéis apresenta um comportamento sazonal, sendo que nos meses de novembro, dezembro e janeiro de cada ano, praticamente não há movimento. Qualquer investimento que venha a ser feito no corredor de exportação deve levar em conta a ociosidade dos recursos que ocorre neste período.

# **6. CONSIDERAÇÕES**

Em razão da grande complexidade e interdependência das partes do sistema, em muitas situações, melhorias localizadas podem ser irrelevantes no desempenho do sistema como um todo. Por exemplo, apenas acelerar o processo de descarga nos TPs, por meio do uso de tombadores, poderá simplesmente antecipar a lotação dos silos, caso não se incremente na mesma proporção o embarque das mercadorias nos navios. A simulação indica isto claramente aos gerentes do sistema e, mais importante, através de ferramentas de otimização normalmente existentes nos *"softwares"* de simulação *("OptQuest"* no caso do *"Arena")* é possível encontrar numericamente qual deve ser a melhoria mínima no desempenho que deve alcançada nos demais pontos do sistema para que, efetivamente, seja possível o incremento no desempenho do sistema completo.

Ademais, cabe destacar o conflito existente nos objetivos de um sistema portuário. Este sistema deve apresentar alta eficiência o que implica elevada utilização dos berços. Por outro lado, o sistema deve apresentar reduzidos tempos de espera de atracação para os navios, pois os custos de sobreestadia *("demurrage"* – multa estabelecida em contrato que deve ser paga pelo contratante de um navio, caso este permaneça além dos prazos acordados nos portos de embarque ou de descarga) são extremamente elevados. Estes dois objetivos estão nitidamente em conflito porque somente se alcança reduzido tempo de espera para os navios a custa de ociosidade dos berços (UNCTAD, 1985). E, vice-versa, a taxa de utilização dos berços somente será alta, se houver fila e, conseqüentemente, tempos de espera elevados. A simulação pode ajudar, com o uso de suas ferramentas de otimização, a estabelecer qual é o nível aceitável de ociosidade que deve haver para que se garantam os tempos médios de espera desejáveis de acordo com os critérios de eficiência definidos pela própria instituição.

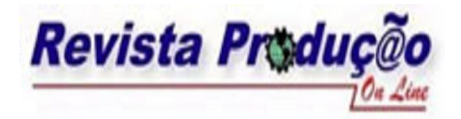

ABEPRO / UFSC Florianópolis – SC - Brasil www.producaoonline.ufsc.br

ISSN 1676 - 1901 / Vol. 7/ Num. 3/ Novembro 2007

Modelar corretamente a chegada de navios e medir o impacto deste fluxo no comportamento do sistema é uma das grandes dificuldades em projetos de simulação portuária (ASPEREN *et all.*, 2003). Um dos grandes desafios enfrentado no desenvolvimento do projeto apresentado foi o sincronismo necessário entre as chegadas dos navios e a correspondente necessidade de chegada de caminhões e trens para que as mercadorias estivessem nos silos na data da chegada dos navios. Esta dificuldade foi superada pela utilização da integração do *"Microsoft Excel"* com *o "Arena"* e, ainda, pelo extenso uso de programação no *"Microsoft Visual Basic".*

Nesta implementação, o cálculo das necessidades diárias de veículos transportadores é feito no início da simulação por meio de um processo que poderia ser classificado como estático. Sugere-se, como aprimoramento do modelo atual, que o cálculo passe a ser dinâmico, levando em consideração circunstâncias da própria simulação. Por exemplo, caso chova durante uma semana, em conseqüência da interrupção no embarque, há a necessidade de se interromper ou reduzir o fluxo de mercadorias a fim de evitar filas decorrentes do enchimento completo de silos dos TPs.

Outro aspecto que pode ser objeto de pesquisa futura é a questão do seqüenciamento do embarque dos navios. Quando um navio atraca em um berço do corredor de exportação, ele pode vir a embarcar produtos de diferentes TPs. Como são três berços de atracação e 11 TPs diferentes, pode haver, em um determinado momento, conflito no embarque – dois navios necessitando embarcar de um mesmo TP. Esta situação deve ser evitada conduzindo a um melhor aproveitamento do sistema de correias e *"ship-loaders"*. Para que isto ocorra, pode-se desenvolver um algoritmo dinâmico, pois os navios atracam em uma seqüência que não é prédefinida e mesmo depois de atracados, devido a contingências dos navios ou dos TPs, o seqüenciamento de embarque pode ser alterado.

Outro aspecto interligado ao problema da simulação é o estudo das séries temporais (HAMILTON, 1994; BOX & JENKINS, 1976). O planejamento do porto de Paranaguá pode ser feito baseado em projeções de movimentação de cargas de acordo com o estudo obtido da análise das séries existentes no próprio porto e de séries econômicas do Estado do Paraná. No entanto, como as séries temporais de sistemas portuários podem apresentar poucos termos ou os valores do passado podem apresentar variações muito grandes em relação ao presente, a determinação dos parâmetros *p, q, d, P, Q,* e *D* da modelagem SARIMA é muito trabalhosa. MASNIK FERREIRA et all. (2006) apresentam um algoritmo que determina quais são os

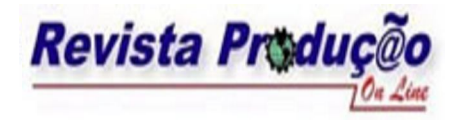

melhores valores para estes parâmetros que modelem o mais fielmente possível a série temporal e, em conseqüência, estabeleça as melhores projeções para o futuro. Posto que alterações na infra-estrutura portuária são de alto custo e de implantação demorada, as projeções obtidas usando o ferramental científico das séries temporais podem, então, ser usadas a fim de avaliar seu impacto no sistema.

Além disso, seria possível determinar qual deveria ser o nível de melhoria no desempenho do sistema a fim de viabilizar as demandas futuras.

# **7. REFERÊNCIAS**

APPA, Administração dos Portos de Paranaguá e Antonina, **EIA – Estudo de Impacto Ambiental Porto de Paranaguá**, 2004.

ASPEREN, E. V.; DEKKER, R.; POLMAN, M.; ARONS, H. S. **Modeling Ship Arrivals in Ports**, Proceedings of the 2003 Winter Simulation Conference, USA, 2003.

BARDOS, ALEX, **Application of Computer Simulation for Bulk Port Facility Designs**, Journal Edition 9, Port Technology International, 1999.

http://www.porttechnology.org/journals/edition.09/download/09.113.pdf

BOX, G.; JENKINS, G., **Time series analysis: forecasting and control**, Holden Day: San Francisco, 1976.

CHURCHMAN, C. W. **Introdução à Teoria dos Sistemas**, Vozes, Rio de Janeiro, 1972.

FREITAS FILHO, P.J., **Introdução à Modelagem e Simulação de Sistemas com Aplicações Arena**, Visual Books, Florianópolis, 2001.

GAMBARDELLA, L.M.; RIZZOLI, A.E., **The role of Simulation and Optimisation in Intermodal Container Terminals**, European Simulation Symposium, Hamburg, Germany, 2000.

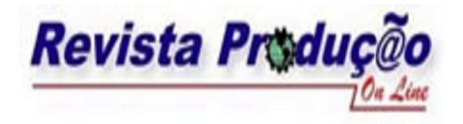

HAMILTON, James D., **Time Series Analysis**, Princeton University Press, Princeton, 1994.

KELTON, W. D.; SADOWSKI, R. P.; SADOWSKI, D. A., **Simulation with Arena**. Second Edition, McGraw-Hill, Boston, 2001.

MASNIK FERREIRA, M. A.; ROSA, J. M. C; CARNIERI, C., **Improving Temporal Series Analysis Using an Iterative Algorithm for the Identification Stage,** WSEAS Transactions on Information Science & Applications, Issue 11, Volume 3, Greece, November 2006.

PRADO, DARCI, **Teoria das Filas e da Simulação,** 2ª. Edição, INDG, Belo Horizonte, 2004.

PSARAFTIS, H. N., **When a Port Calls...an Operations Researcher answers**, ORMS Today, April, 1998.

SEPPANEN, M. S., **Developing Industrial Strength Simulation Models Using Visual Basic For Application (VBA)**, Proceedings of the 2000 Winter Simulation Conference, USA, 2000.

UNCTAD. **Port development: a handbook for planners in developing countries**. Second Edition, New York UN, 1985.

**Artigo recebido em 2/2006 e aceito para publicação em 7/2007**